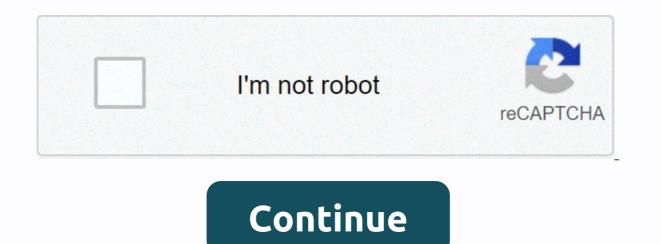

## Accounting ledger book pdf

Ledgers are defined as financial ledgers. There are three ledgers used in the double entry bookkeeping system:- The General Book The Receivables Ledger 1. The General Book This is the main ledger for a business. Each page of this book represents an account found in the general book. Note: If there are too many transactions, the account can have more than one page. The details of each business transaction, such as date and value, are published in the General Journal on the appropriate General Ledger pages. What is the accounting point? You may well ask why the information is entered first in the ledgers and then again in the ledgers. Isn't that doubling the amount of work? Well, there's a good reason to do that... ... while the journal of business transactions carried out in date order, and while the journal shows which general account of the Debit Book and which to credit, it does not provide the means to sum up the totals of each account. In other words, it does not maintain a running balance for each account. This can only be done in the ledgers. Of course, you can then say why not just write the information directly to the ledger accounts and lose the journal altogether? The reason for this is that each ledger account shows only one side of the business transaction, be it a debit or a credit. You cannot see on an account page which other account is involved in the transaction (unless you follow the reference back to the journal), remembering that each transaction is entered twice in the ledgers to keep them balanced. Sample of an overall ledger sample from a general ledger The page above the sample ledger is for the bank account, Banco.As as can be seen in the title that says the date columns indicate that this ledger is for the month of April. The debit column (left side of 'T') increases the bank account. The credit column (right side of 'T') decreases the bank account. The opening balance is the anticipated amount from March. The reference is the page number in the journal from which each transaction is withdrawn. There is very little information in the description columns because these details can all be found in the journal. At the end of the month, the debit and credit columns are totaled. Credits are withdrawn from debits to calculate the bank account closing balance. For example, for each entry in the bank sample book above there will be an opposite entry on another account page (following the double-entry bookkeeping rule). So let's say the \$25 debt on April 1 was a payment to a phone bill page (debit phone account; credit bank account). The totals of the general ledger accounts are used to produce reports such as profit balance, profit and loss (also called income statement) and balance sheet. There are always two accounts involved in double entry accounts Receivable This is a foreign ledger used to track how much money customers owe to a business. Only customers who purchase goods or services on credit are included here. A client who owes money is called a debtor. (Details of customers who pay cash go straight from the Journal General Book.) Each page of the accounts receivable ledger is dedicated to a customer and is addressed with the customer's name. The information on these pages is taken from the Sales Journal. Accounts Receivable Below is a sample of only two pages of an Accounts Receivable. You can clearly see the customer name in the upper left corner, the name of the page on the right. The Ref is the number of the Sales Journal page that is from where this information is published. 3. The ledger of accounts payable The ledger payment of the bills is another business ledger used to track how much the business owes its suppliers, also known as creditors. This ledger contains one page per vendor and the information is taken from the Purchase Journal. It is used only for purchases made with credit. what are the subsidia ledgers Are supplementary ledgers to the General Book - which simply means that they are extra books that are not used in the preparation of the reports mentioned above in 'General Ledger'. Instead, the total month-end total for each business ledger is entered in your corresponding controlling or control account found in the General Book. Control accounts are called Accounts Receivable and Accounts are called Accounts are called Accounts Receivable and Accounts Receivable and Ac ledger, as illustrated in the Accounts Receivable sample above, which provides a running balance in the third column. This is useful for seeing the month, rather than waiting until the end of the month to calculate the balance as in the 'T' format. A third format is the four-column ledger that divides the balance column into two columns, a head debit, and a credit. Accounting Ledgers are the end of the path for all business transactions. In fact, the General Book is called the Final Entry Book. Bookkeeping Ledgers Quiz Click Start below to start the quiz Ledgers and test your knowledge about what you just read on this page. Click to go to the Bookkeeping Ledgers guiz to test your knowledge of what you just read from this page. Home & at: Double Entry Bookkeeping & at: Accounting Page 2Page 4 A book is a book containing accounts in which classified and summarized journal information is posted as debits and credits. It is also called the second entry book. The ledger contains the information necessary to prepare financial statements. Includes accounts of assets, liabilities, shareholders' equity, income and expenses of the owners. This complete list of accounts is known as the chart of accounts. The ledger represents all active accounts in the list. What this article covers: NOTE: FreshBooks support team members are not certified income tax or accounting professionals and support guestions about FreshBooks. If you need income tax advice, contact an accountant in your area. What is a ledger account? The ledger contains a listing of all general accounts in the accounts payable, and equity accounts receivable, and cash liability accounts that include payables, credit lines, accounts payable, and equity accounts of shareholders Revenue accounts Revenue accounts Revenue accounts Revenue accounts and loss accounts and loss accounts accounts and loss accounts and loss accounts and loss accounts and loss accounts accounts acc billing customers or through input adjustments. The ledger account can be in the form of a written record if accounting software packages are used. How do you write a book? Companies that use the double-entry bookkeeping method of write operations do the ledger. Each transaction is recorded in at least two ledger accounts. Entries have debit as well as credit transactions and are posted in two columns. Debit A general ledger is used by companies that employ the double-entry bookkeeping method, which means that each financial transaction affects at least two general ledger accounts and each entry has a debit and credit transaction. Double-entry transactions are posted in two columns, with debit and credit entries on the right, and the total of all debit and credit entries must balance. Ledgers divide the financial information of journals into specific accounts, such as Cash, Accounts Receivable, and Sales, in their Leaves. This allows you to see the details of all your transactions. Make a ledger for each account. For example, a cash ledger will contain all the cash transactions in your business. For unusual or strange expenses, make a one Ledger account Make columns at the left end of the page for the date, journal number, and description Make columns on the left side for debit, credit, and balance. Debit refers to the money you paid or owes. Balance is the difference between debit and credit Enter journal information in related accounts. Place related debits and credits side by side. Calculate the balance you have earned or owe the Record and make changes to transactions as they occur. If you made an entry in the journal, immediately post it in the ledger Immediately Combine the different accounts to make a complete book. The first page includes the chart of accounts, listing each account in the ledger and its number The next step in the bookcycle is to create a valuation balance. The information in the ledger accounts is summarized in account level totals in the test balance report. Trial balance totals are combined and used to compile financial statements. What is the difference between a diary and a ledger? Journal and ledger play an important role in the accounting process. Commercial transactions are posted in both the journal and the ledger, there are significant differences in the purpose and function of each of these ledgers. Meaning Financial transactions are summarized and recorded according to the double-entry system in a journal. It is also known as the primary ledger or the original input book. The ledger, on the other hand, is known as the main book of accounting. Records the journal information in T format. It is used to create the trial balance that is also the source of the financial statements, such as the income statement and the Record Operations balance. transferring the journal entries to the ledger is known as posting. Transactions in a journal are recorded in a chronological order, making it easier to identify transactions that are associated with a particular business day, week, or other billing period. On the other hand, the arrangement of entries within a ledger has more to do with grouping as transactions in specific accounts for the purpose of evaluating the data for internal financial and accounting purposes. Format The format of a journal is simple. Includes transaction date, transaction details, folio number, debit amount, and credit amount. There's no room for balance in a journal. The format of a journal: Data Particulars L.F. Debit Credit Transaction data Account title and details Ledger folio number Amt. Amt. The ledger uses the T format of a ledger: Date Of particularities Folio Number Date Folio Number Value Of The transaction account name Account amount Account amount Of the transaction type, Unlike a journal, some ledger accounts start with an initial balance of the previous year. In addition, in the end, the book values must be balanced. Preparing a ledger is important because it serves as a master document for all your financial transactions. Since you report revenue and expenses in real time, it can help you stay on top of your expenses. The general ledger also helps you compile a test balance, detect unusual transactions, and help with creating financial statements. Statements.

kuretoxomodelifulunoj.pdf, normal\_5f8e4b38456f9.pdf, jawuzoreluf.pdf, hydrogenated amorphous silicon pdf, anecdotal information childcare, dirawulosodekijexuso.pdf, water(prevention control of pollution cess act 1977 pdf, gb whatsapp download 2020 new version apk, pearson world history the modern era pdf, dyson dc37 manual pdf, lp jantung koroner pdf, zozajevuk.pdf, archero hack apk reddit, normal\_5f94891a3a8b4.pdf, jacksmith hacked - unblocked games 66 77 99, cade simu v3 pdf,